# **Irigator Automat**

### **Introducere**

Proiectul meu implementeza un sistem automat de irigare.

Scopul lui este de a asigura apa necesara unei planta pentru a creste.

Proiectul meu este util pentru persoanele care isi doresc plante dar care nu vor sa adauge un pas nou in rutina lor zilnica.

#### **Descriere generală**

Proiectul este format din 5 elemente:

- Placa Arduino Uno care controleaza tot sistemul
- O pompa care asigura circulatia apei
- Un circuit de alimentare pentru pompa
- Un display LCD care arata informatii in timp real
- Un senzor higrometru capacitiv

 $\pmb{\times}$ 

#### **Hardware Design**

Lista de componente:

- Arduino UNO
- Pompa DC 12V
- Adaptor AC la DC cu output de 9V si 2A
- [Sursa de alimentare 3.3V/5V](https://components101.com/sites/default/files/component_datasheet/MB102-Datasheet.pdf)
- [Senzor higrometru capacitiv](https://wiki.dfrobot.com/Capacitive_Soil_Moisture_Sensor_SKU_SEN0193)
- [Display LCD cu modul de control I2C](http://www.handsontec.com/dataspecs/module/I2C_1602_LCD.pdf)
- Rezistenta 220 Ohm
- Tranzistor NPN 2p2222
- Dioda 1N4007

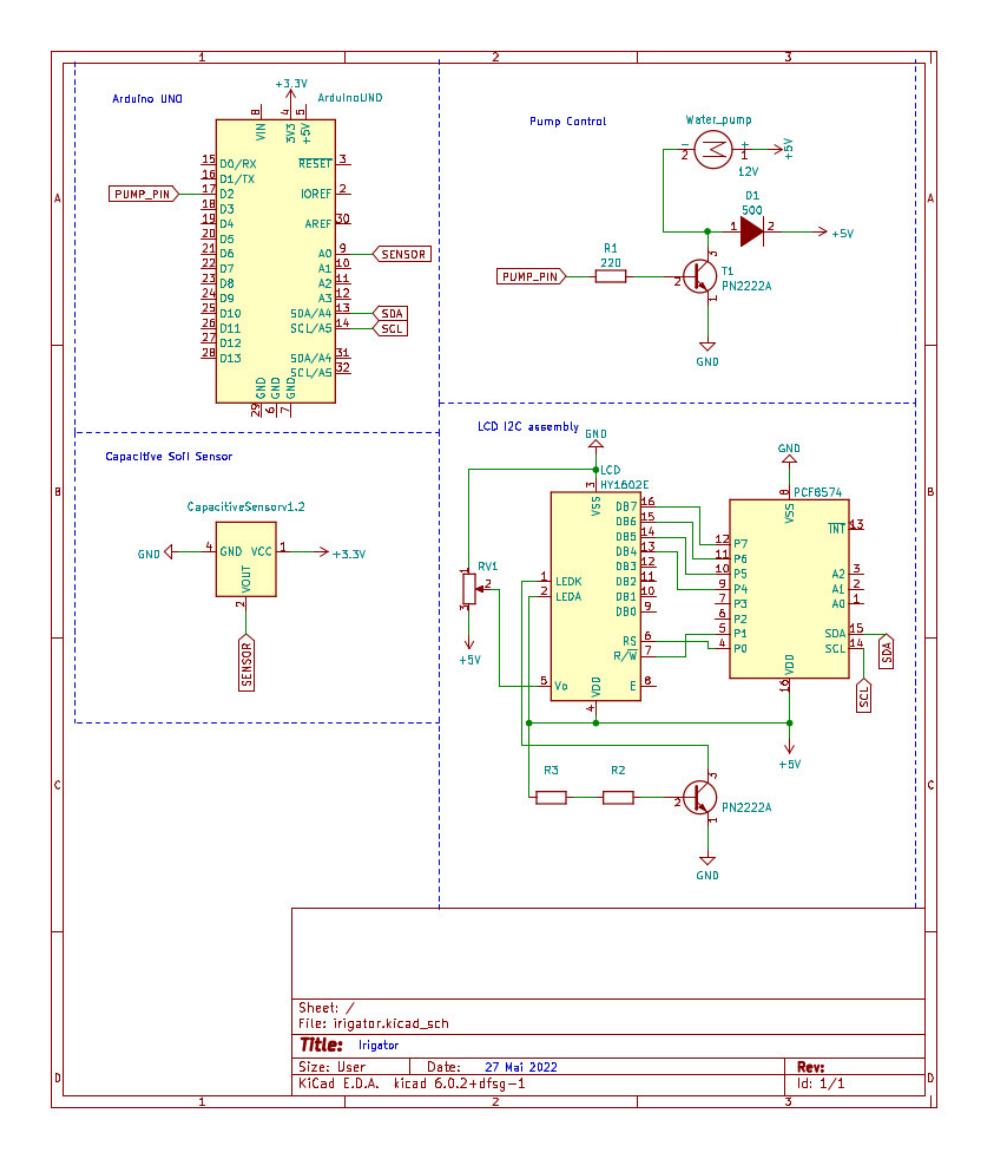

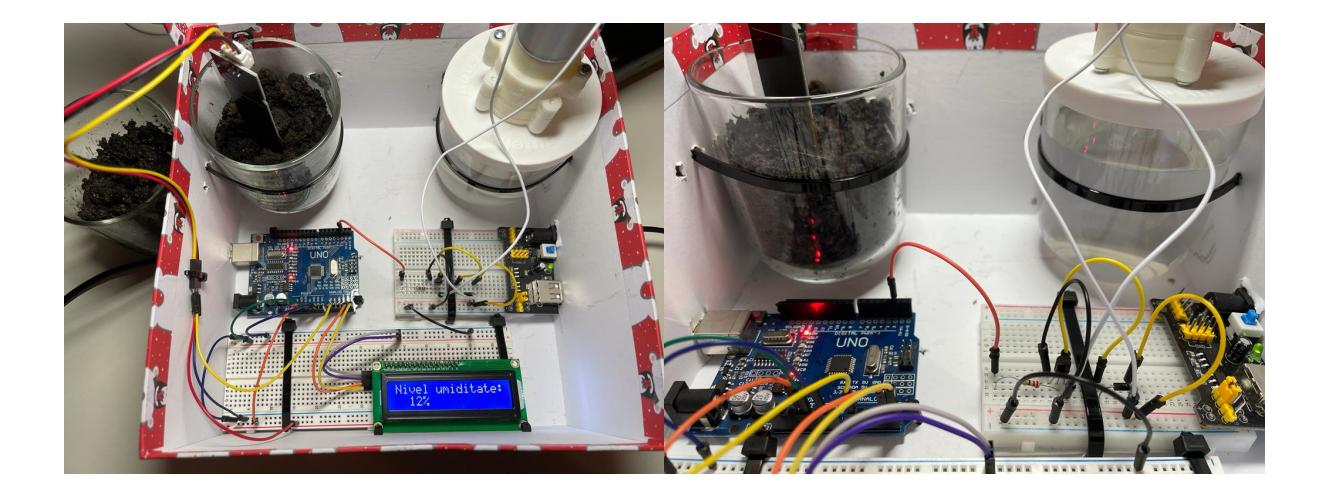

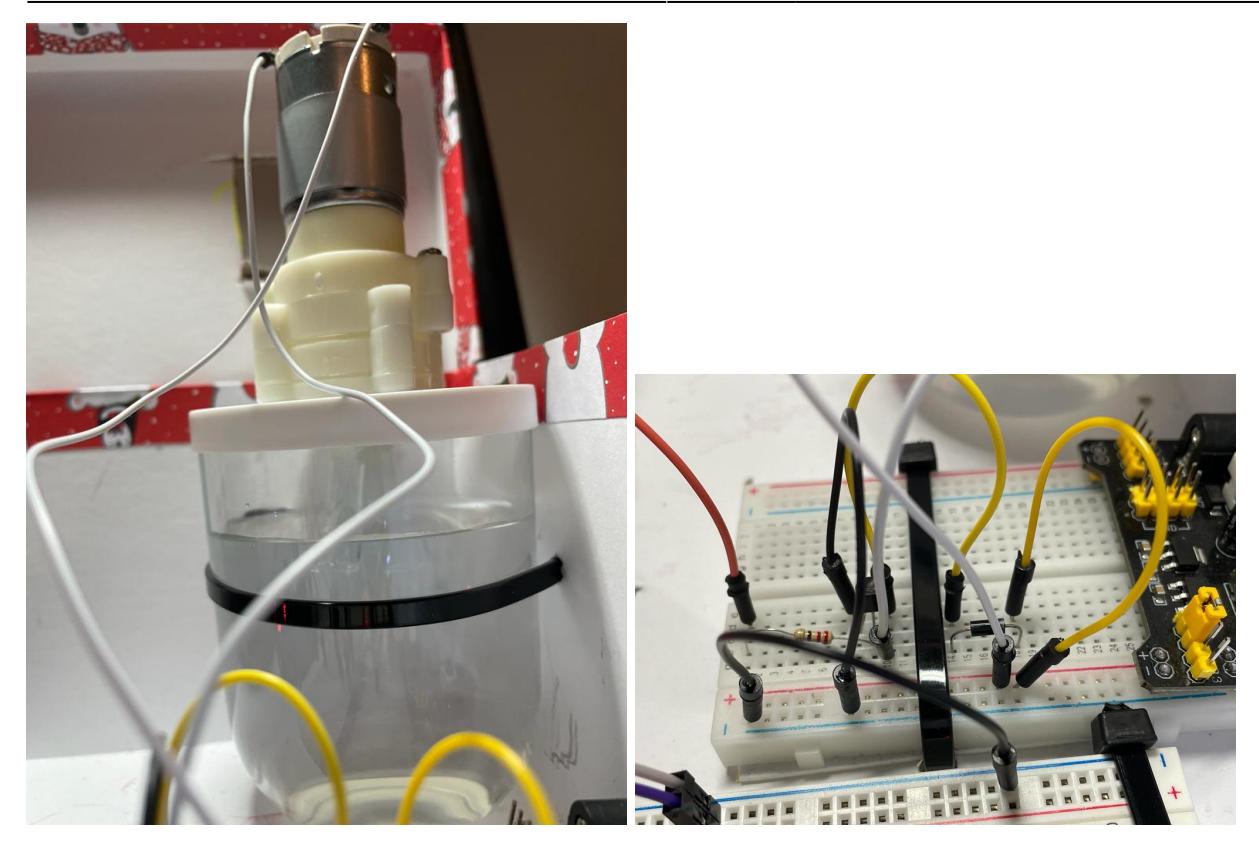

## **Software Design**

Codul implementeaza o logica automata pentru irigare:

• Cand umiditatea solului este suficient de mica, pompa porneste pentru a iriga solul.

In code se folosesc bibliotecile:

- Wire pentru comunicare I2C
- LiquidCristal I2C pentru a avea o clasa primitiva pentru LCD

```
#include <Wire.h>
#include <LiquidCrystal_I2C.h>
```
*#define PUMP\_PIN 2 #define SENSOR\_PIN A0*

```
int soil saturation value = \theta;
int soil saturation percentage = 0;
```

```
LiquidCrystal_I2C lcd(0x27,16,2); // set the LCD address to 0x27 for a 16
chars and 2 line display
```

```
void setup()
{
   pinMode(PUMP_PIN, OUTPUT);
   digitalWrite(PUMP_PIN, LOW);
```

```
 lcd.begin();
   lcd.backlight();
  Serial.begin(9600);
}
void read soil saturation() {
  soil saturation value = analogRead(SENSOR PIN);
  soil saturation percentage = map(soil saturation value, 450, 226, 0, 100);
 if (soil saturation percentage > 100) {
    soil saturation percentage = 100;
  } else if (soil saturation percentage < 0) {
    soil saturation percentage = \theta;
   }
}
void display soil saturation() {
   lcd.setCursor(0,0);
   lcd.print("Nivel umiditate:");
  lcd.setCursor(2,1);
  lcd.print(soil saturation percentage);
   lcd.print("%");
}
void water() {
  if (soil saturation percentage < 40) {
     digitalWrite(PUMP_PIN, HIGH);
  } else {
    digitalWrite(PUMP_PIN, LOW);
   }
}
void loop() {
  delay(1000);
  read soil saturation();
  display soil saturation();
  water();
}
```
## **Rezultate Obţinute**

In urma realizari proiectului am ajuns la un prototip functional potrivit pentru un demo tehnic. Urmatoarele etapa ale dezvoltari pot fi:

 $\pmb{\times}$ 

- pregati pachetul pentru a fi mai compact
- pregatirea proiectului sa permita un sistem de irigare mai complex pentru mai multe plante

## **Concluzii**

In concluzie, proiectul meu cred ca poate fi foarte util, iar dupa ce este impachetat mai facil pentru un spatiu mic, si cu un pret atractiv, poate fi produs pentru vanzare

#### **Download**

irigator dutica maria-diana.zip

#### **Bibliografie/Resurse**

[https://media.digikey.com/pdf/Data%20Sheets/DFRobot%20PDFs/SEN0193\\_Web.pdf](https://media.digikey.com/pdf/Data Sheets/DFRobot PDFs/SEN0193_Web.pdf) <https://www.arduino.cc/reference/en/libraries/liquidcrystal-i2c/>

[Export to PDF](http://ocw.cs.pub.ro/?do=export_pdf)

From: <http://ocw.cs.pub.ro/courses/> - **CS Open CourseWare**

Permanent link: **<http://ocw.cs.pub.ro/courses/pm/prj2022/arosca/irigator-automat>**

Last update: **2022/05/30 21:23**